The workflow of school sent a letter on behalf

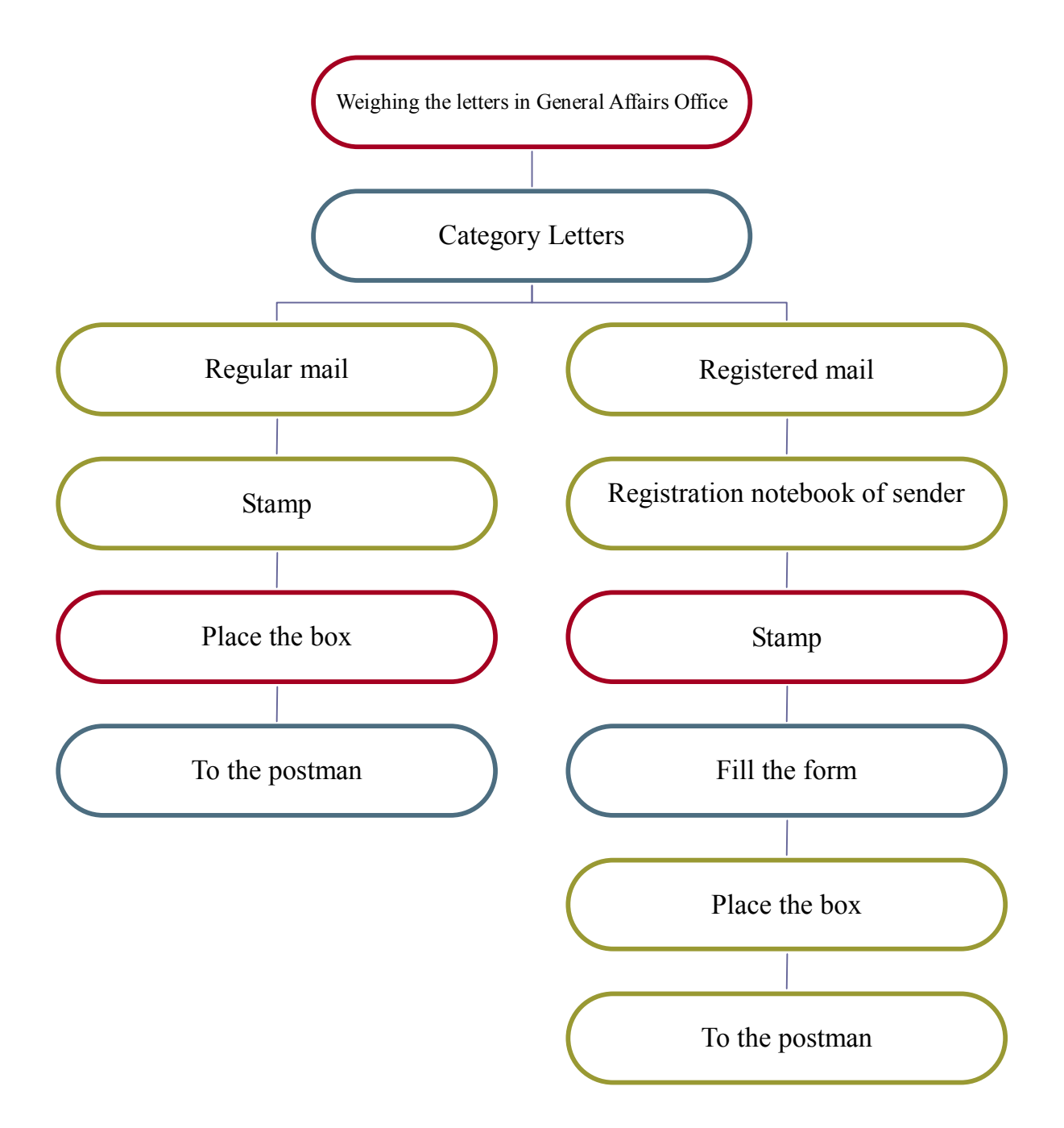